## **3D-Kurs für Maker: Konstruieren mit Blender 2.8**

**Allein mit Text und Screenshots kann man den Umgang mit 3D-Software nur mühsam erklären. Deshalb startet Make jetzt eine Video-Serie zur Arbeit mit dem Open-Source-Paket Blender.**

von Peter König

**B**lender ist eine kostenlose, aber leis-<br>tungsfähige 3D-Software für Windows, macOS und Linux. Makern gibt sie einen umfangreichen Werkzeugkasten für Eigenkonstruktionen an die Hand, um damit etwa Vorlagen für den 3D-Drucker zu erschaffen oder aus dem Web heruntergeladene Dateien an die eigenen Wünsche anzupassen.

Blender steht im Ruf, Einsteigern hohe Hürden in den Weg zu stellen. Nicht ganz zu Unrecht – jedenfalls bis im August die Version 2.8 mit komplett umgestalteter Bedienoberfläche zum Download freigegeben wurde, die den Einstieg für 3D-Neulinge und den Umstieg für Nutzer anderer Software deutlich erleichtert.

Wer also den Einstieg in die Arbeit mit Blender bisher gescheut oder sogar aufgegeben hat, kann jetzt (noch mal) frisch einsteigen – es lohnt sich. Als Starthilfe hat Make zusammen mit dem Blender-Tutor und Buchautor Carsten Wartmann eine Video-Tutorial-Serie bei Vimeo gestartet (siehe Link am Ende des Artikels). Darin wollen wir anhand verschiedener kleiner, in sich abgeschlossener Maker-Projekte zeigen, wie man Blender fürs Konstruieren eigener Werkstücke produktiv nutzen kann.

Die Serie besteht derzeit aus einigen Video-Lektionen zwischen 12 und 20 Minuten, die man einzeln für wenig Geld kaufen, jederzeit online anschauen und auch herunterladen kann. Kostenlos gibt es vorab eine ausführliche Übersicht für Umsteiger, in der Carsten Wartmann zeigt, was sich zwischen den Blender-Versionen 2.79 und 2.8 geändert hat – das ist eine ganze Menge.

## **Speziell für Maker**

Unsere Tutorial-Serie ist keine umfassende Einführung in alle Aspekte von Blender – sie konzentriert sich ganz bewusst auf die Konstruktion von 3D-Modellen mit dem Ziel, diese später in reale Objekte umzusetzen, etwa auf einem 3D-Drucker oder einer CNC-Fräse. Deshalb bleiben viele Gebiete, auf denen Blender eine Menge zu bieten hätte, aber Makern wenig nützen, konsequent außen vor – etwa Beleuchtung, Oberflächenund Materialgestaltung, Rendering, Animation, Physik-Simulation und Videoschnitt.

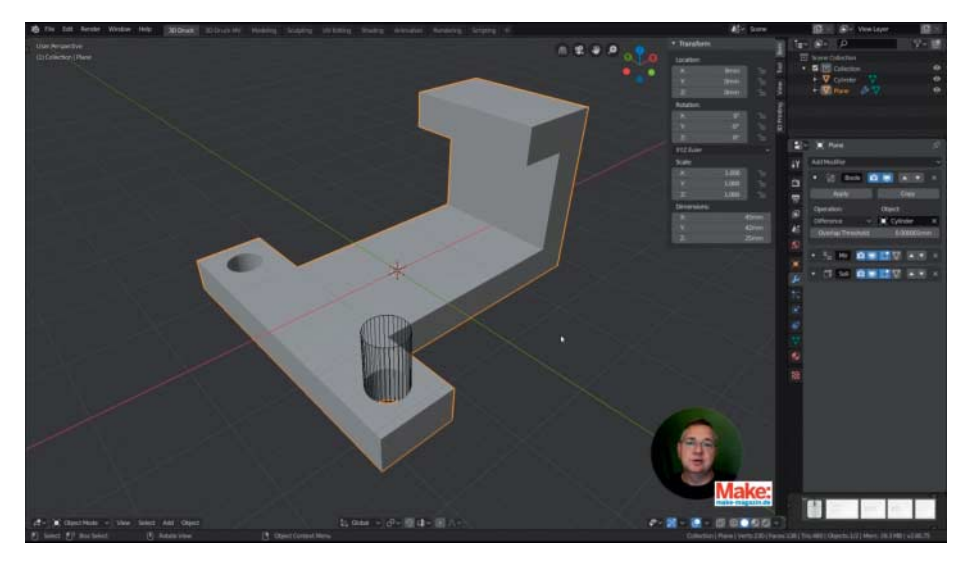

*make-magazin.de/xyeg* **In Full HD, zum Herunterladen und mit dem Tutor rechts unten in der Ecke – die neuen Blender-Video-Tutorials von Make.**

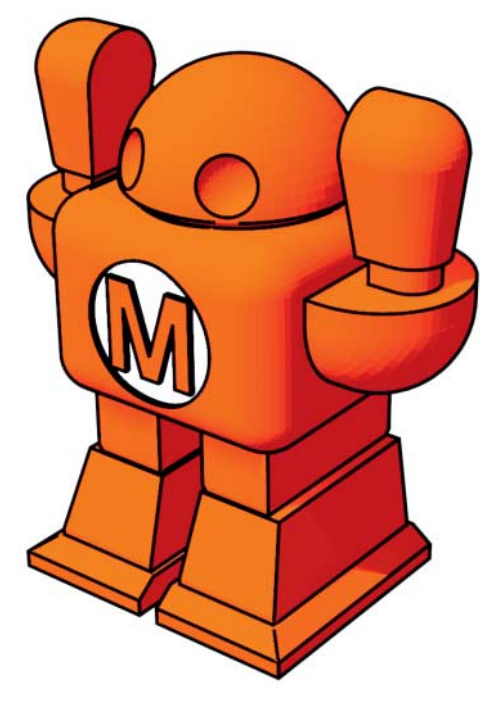

Anders als andere Blender-Kurse führt unsere Serie deshalb auch nicht zu Beginn einmal systematisch und komplett (und stundenlang) durch alle Menüs und Views der Bedienoberfläche. Wir wollen lieber schnell mit konkreten Projekten loslegen und beschränken uns daher pro Folge auf wenige Werkzeuge. Unser Ziel ist es, in Zukunft regelmäßig neue Video-Tutorials nachzuliefern, sodass nach und nach ein immer breiteres Spektrum der Einsatzmöglichkeiten von Blender abgedeckt wird. Dabei nehmen wir über das Forum auf unserer Webseite zur Tutorial-Serie gerne Ihr Feedback und Ihre Fragen, Ihre Wünsche und Anregungen zu weiteren Projekten und Themen entgegen. Auf der Webseite gibt es auch alle Beispieldateien aus den Videos zum Download sowie Links zu weiterführenden Quellen rund um Blender.

Für uns als Make-Redaktion ist ein solches Video-on-Demand-Angebot ein Experiment. Sie können durch Ihr Feedback mit beeinflussen, in welche Richtung die Tutorial-Serie in den zukünftigen Folgen gehen wird. Wir freuen uns daher über Ihre Kommentare und Ihre Anregungen. Und jetzt: Viel Spaß beim Anschauen und beim Bauen mit Blender!

*—pek*

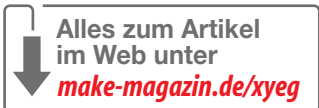